## **Financial Econometrics: First Midterm - SOLUTIONS**

You want to study the effect of changes in Consumer Sentiment and changes in gold prices on the stock returns of Caterpillar (**CAT**). You have data on CAT stock prices, Euro exchange rates against the USD (**USD\_EUR**), WTI crude oil prices (**Crude\_WTI\_Oil**), gold prices (**Gold**), the Michigan University Consumer Sentiment Index (**Cons\_sent**) and the Fama-French 5 factors: **Mkt\_RF** (Market excess returns), **SMB** (size), **HML** (book-to-market), **CMA** (style), and **RMW** (profitability). The data covers the period 1973:January – 2023: July, for a total of 606 observations (*T* = **606**). (Recall that when you compute returns or log changes, you lose one observation.)

**1.** (**20 points**) To answer this question, you need to define in R **log changes** of gold prices, *gold.*  **a.** Suppose the sample mean and sample standard deviation of *gold* are equal to 0.0055 and 0.057, respectively. (You can compute both statistics using R.) Test if the mean of *gold* is equal to zero.

```
> x_dat <- SFX_da$Date 
> x_cat <- SFX_da$CAT 
> x_xom <- SFX_da$XOM 
> x_wti <- SFX_da$Crude_WTI_Oil 
> x_cs <- SFX_da$Cons_sent 
> x_gold <- SFX_da$Gold 
> x_Mkt_RF<- SFX_da$Mkt_RF 
> x_SMB <- SFX_da$SMB
> x_HML <- SFX_da$HML 
> x_CMA <- SFX_da$CMA 
> x_RMW <- SFX_da$RMW 
> x_RF <- SFX_da$RF 
> 
> T <- length(x_SMB)
> e < -log(x_S[-1]/x_S[-T])> lr_wti <- log(x_wti[-1]/x_wti[-T]) 
> 1r_ccs <- log(x_c s[-1]/x_c s[-T])> lr_cat <- log(x_cat[-1]/x_cat[-T]) 
> lr_xom <- log(x_xom[-1]/x_xom[-T]) 
> lr_gold <- log(x_gold[-1]/x_gold[-T]) 
> x0 <- matrix(1,T-1,1) 
> Mkt_RF <- x_Mkt_RF[-1]/100 
> SMB <- x_SMB[-1]/100
> HML <- X_HML[-1]/100> CMA <- X_CMA[-1]/100> RMW <- x_RRMW\left[-1\right]/100> RF <- x_RF[-1]/100> cat_x <- lr_cat - RF               # GE excess returns
> xom_x <- lr_xom - RF # SLB excess returns 
> x <- lr_gold 
> T <- length(x) 
> m1 < -sum(x)/T ## Mean
> m1
[1] 0.005536038 
> m2 \lt - sum((x-m1)\land 2)/T ## Var<br>> sd \lt - sqrt(m2) ## SD
> sd <-sqrt(m2)> sd 
[1] 0.05706022 
> se_m1 <- sd/sqrt(T)
```

```
> t < - m1/sec_m1> t
[1] 2.388372  \Rightarrow |t-test| > 1.96 \Rightarrow Reject H<sub>0</sub>: Mean(gold) = 0..
```
**b.** Suppose the sample skewness and sample kurtosis of *gold* are equal to 0.461 and 7.447, respectively. (You can compute both statistics using R.) Test if *gold* follows a Normal distribution.

```
> m3 <- sum((x-m1)^3)/T > ## For numerator of S<br>> m4 <- sum((x-m1)^4)/T + ## For numerator of K
> m4 <- sum((x-m1)^4)/T ## For numerator of K 
> b1 < - m3/m2\land (3/2)> b1 
[1] 0.4605973<br>> b2 <- (m4/m2^2)
                                                   ## Sample Kurtosis
> b2[1] 7.447329 
> JB <- (b1^2+(b2-3)^2/4)*T/6
> JB
[1] 520.8402 \Rightarrow JB test > 5.99 \Rightarrow Reject H<sub>0</sub>: gold follows a Normal.
```
**c.** Using a bootstrap with B=1,000, calculate a 95% C.I. for the correlation between *gold* and the Fama-French market factor, Mkt\_RF. Is the correlation equal to zero?

```
> dat_c <- data.frame(lr_gold, Mkt_RF) 
> library(boot) 
> # function to obtain cor from the data 
> cor_xy <- function(data, i) { 
+ d <-data[i,]
+ return(cor(d$1r_go1d,d$Mkt_RF))<br>+        }
+ } 
> boot.samps <- boot(data=dat_c, statistic=cor_xy, R=1000) 
> boot.ci(boot.samps, type="perc") 
BOOTSTRAP CONFIDENCE INTERVAL CALCULATIONS 
Based on 1000 bootstrap replicates 
CALL : 
boot.ci(boot.out = boot.samps, type = "perc") 
Intervals : 
Level Percentile<br>95% (-0.0729, 0.1151)
      (-0.0729,Calculations and Intervals on Original Scale
```
Conclusion: Since zero is in the 95% C.I., we cannot reject H<sub>0</sub>: corr(*gold*, Mkt RF) = 0.

**2**. (**25 points**) You model CAT excess returns (log CAT returns minus risk-free rate), *ri*, as a function of *gold* (log changes of gold prices, as defined in Question 1)**, log changes** of Cons\_sent, *CS,* and the first 3 Fama-French factors: Mkt\_RF, SMB, and HML. Then, your model becomes a 5-factor model:

$$
r_i = \beta_0 + \beta_1 \text{Mkt\_RF}_i + \beta_2 \text{SMB}_i + \beta_3 \text{HML}_i + \beta_4 \text{CS}_i + \beta_5 \text{gold}_i + \varepsilon_i
$$
 (\*)

**a.** Report the regression.

```
> fit_ff5 <- lm(y \sim MkLRF + SMB + HML + lr_ccs + lr_gold) # Model
> summary(fit_ff5)
```
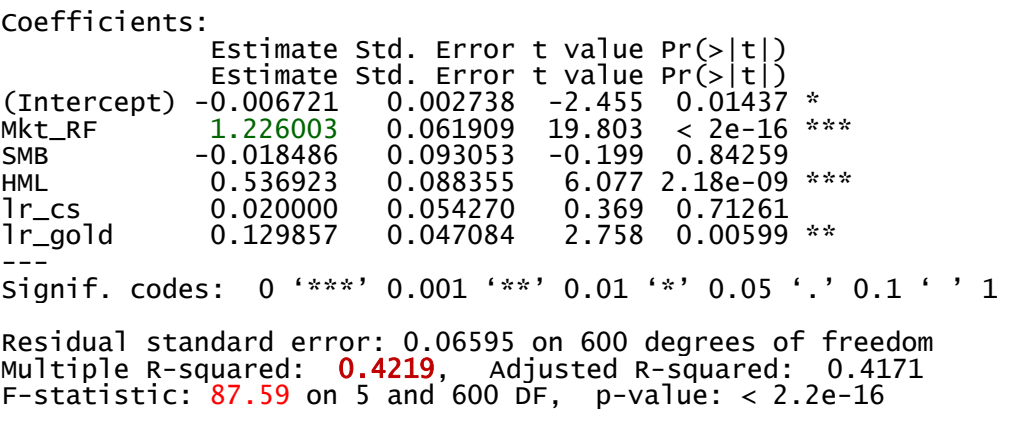

**b.** What are the drivers of CAT excess returns in the regression? Market excess returns (Mkt\_RF), HML and *gold*.

**c.** Report and interpret the  $R^2$  and the F-goodness of fit test.

R<sup>2</sup>: **0.4219**. Interpretation: 42% of the variation of the caterpillar excess returns is explained by the variation of the five explanatory variables (factors).

F-statistic: **87.59**. Given the p-value, (**2.2e-16**), the five explanatory variables are jointly significant

```
d. Interpret coefficient β1.
```
 $b_1 = 1.226003$ . Interpretation: If market excess returns increases by 1%, CAT excess returns should increase by 1.226%.

**e.** According to the estimated 5-factor model above, did CAT over-perform or under-perform? Estimate the over/under performance.

```
> b_ff5 <- fit_ff5$coefficients 
> mean_x <- c(mean(Mkt_RF), mean(SMB), mean(HML), mean(lr_cs), mean(lr_
gold)) 
> exp_{rel} < t(b_{f}f5[2:6])%*% mean_x
> exp_ret 
\begin{bmatrix} 1 \end{bmatrix}[1,] 0.009582753 
> exp_ret1 <- sum(b_ff5[2:6]*mean_x)
> # over/underperfromance b_ff4[1] 
> mean(y) - exp_ret 
               [,1] 
[1,] -0.006828306
```
Alternative answer: The constant (alpha) is negative & significant  $\Rightarrow$  CAT underperformed by alpha = -**0.68%.**

**3.** (**25 points**) Continuation.

```
a. Test if H<sub>0</sub>: \beta_1 = 1 vs H<sub>1</sub>: \beta_1 \neq 1. Is CAT as risky as the market? Explain.
> t_beta_1 <- (summary(fit_ff4)$coefficients[2,1] - 1)/summary(fit_ff4)
$coefficients[2,2]
```

```
> t_beta_1 
[1] -3.603066 |t-test > 1.96 \Rightarrow Reject H<sub>0</sub>: \beta_1 = 1.
b. Test the CAPM –i.e., H_0: \beta_2 = \beta_3 = \beta_4 = \beta_5 = 0 – against your 5-factor model.
> library(car) 
> linearHypothesis(fit_ff4, c("SMB = 0","HML = 0", "lr_cs = 0", "lr_gol
d = 0", test='F")Linear hypothesis test 
Hypothesis: 
SMB = 0HML = 0lr_c s = 0lr\_gold = 0Model 1: restricted model 
Model 2: y \sim Mkt_RF + SMB + HML + lr_cs + lr_goldRes.Df RSS Df Sum of Sq F Pr(>F)<br>1 604 2.8037
1 604 2.8037<br>2 600 2.6164 4
                       0.18732 10.739 2.061e-08 ***
Signif. codes: 0 '***' 0.001 '**' 0.01 '*' 0.05 '.' 0.1 ' ' 1
```
Conclusion: At the 5% level, we strongly reject H<sub>0</sub>:  $\beta_2 = \beta_3 = \beta_4 = \beta_5 = 0$ .

```
c. Test H<sub>0</sub>: \beta_3 = 0.3 and \beta_5 = 0.2 vs H<sub>1</sub>: \beta_3 \neq 0.3 and/or \beta_5 \neq 0.2.
> linearHypothesis(fit_ff5, c("HML = 0.3","lr_gold = 0.2"), test="F") 
Linear hypothesis test 
Hypothesis: 
HML = 0.3lr_qo1d = 0.2Model 1: restricted model 
Model 2: y \sim Mkt_RF + SMB + HML + lr_cs + lr_goldRes.Df RSS Df Sum of Sq F Pr(\ge F)1 602 2.6598 
     600 2.6164 2 0.043418 4.9785 0.007172 **Signif. codes: 0 '***' 0.001 '**' 0.01 '*' 0.05 '.' 0.1 ' ' 1 
---
```
Conclusion: At the 5% level, we strongly reject H<sub>0</sub>:  $\beta_3 = 0.3$  and  $\beta_5 = 0.2$ .

**d.** Using a Wald test, test if log changes in WTI crude oil prices, *p,* are missing from your regression. What are the implications of your test result?

```
> library(lmtest) 
> fit_ff5_WTI <- lm(y ~ Mkt_RF + SMB + HML + lr_cs + lr_wti + lr_gold)
        #Now, U Model 
> waldtest(fit_ff5_WTI, fit_ff5) 
Wald test 
Model 1: y ~ Mkt_RF + SMB + HML + lr_cs + lr_wti + lr_gold 
Model 2: y ~ Mkt_RF + SMB + HML + lr_cs + lr_gold 
 Res.Df Df F Pr(>F) 
1 599<br>2 600
     2 600 -1 2.9867 0.08447 .
```
--- Signif. codes: 0 '\*\*\*' 0.001 '\*\*' 0.01 '\*' 0.05 '.' 0.1 ' ' 1

Conclusion: At the 5% level, log changes in WTI do not seem to be missing from model.

**e.** Date the beginning of the 2008 Financial Crisis in September 2008 (observation **429**). Test with a Chow test if the 2008 Financial Crisis caused a structural break in your model.

> F\_test <- ((RSS\_ct - RSS\_ct\_tot)/J)/(RSS\_ct\_tot/(T\_ct - k1 - k2)) # F test > F\_test [1] 3.597402 > qf(.95, df1=J, df2=(T - k1 - k2)) # F\_value from Table at (1 -alpha)=0.95 [1] 2.229142  $> p_value - 1 - pf(F_test, df1=J, df2=(T_cct - k1 - k2))$  $p_v$ al [1] 0.003255293

Conclusion: At the 5% level, we reject H<sub>0</sub>: *no structural break.* 

**4.** (**15 points**) You have two competing 4-factor models, Model 1 & Model 2. **a.** Fit both models for CAT excess returns, report which variables are driving CAT excess returns in each model:

 $r_i = \beta_0 + \beta_1$  Mkt  $RF_i + \beta_2$  SMB<sub>i</sub> +  $\beta_3$  HML<sub>i</sub> +  $\beta_4$  CS<sub>i</sub> +  $\varepsilon_i$  (\*) Model 1  $r_i = \beta_0 + \beta_1$  Mkt  $RF_i + \beta_2$  CMA<sub>i</sub> +  $\beta_3$  RMW<sub>*i*</sub> +  $\beta_4$  *gold<sub>i</sub>* +  $\varepsilon_i$  (\*) Model 2  $>$  fit1 <-  $\textsf{Im}(v \sim \textsf{Mkt\_RF + SMB + HML + l}r\_cs + l}r\_wti)$  # Model 1 > summary(fit1) Call:  $lm(formula = y ~ Mkt_RF + SMB + HML + lr_cs + lr_Wti)$ Residuals: Min 1Q Median 3Q Max -0.225252 -0.040091 -0.000285 0.038413 0.280195 Coefficients: Estimate Std. Error t value Pr(>|t|) (Intercept) -0.005988 0.002742 -2.184<br>Mkt\_RF 1.232355 0.062468 19.728 Mkt\_RF 1.232355 0.062468 19.728 < 2e-16 \*\*\* SMB -0.011521 0.093804<br>HML 0.537294 0.089458 HML 0.537294 0.089458 6.006 3.29e-09 \*\*\* lr\_cs 0.008616 0.054612 0.158 0.8747  $-0.038283$ --- Signif. codes: 0 '\*\*\*' 0.001 '\*\*' 0.01 '\*' 0.05 '.' 0.1 ' ' 1 Residual standard error: 0.06635 on 600 degrees of freedom Multiple R-squared: 0.4144, Adjusted R-squared: 0.4095 F-statistic: 84.91 on 5 and 600 DF, p-value: < 2.2e-16 > fit2 <- lm(y ~ Mkt\_RF + CMA + RMW + lr\_gold) # Model 2  $>$  summary(fit2)

Call:  $lm(formula = y \sim Mkt_RF + CMA + RMW + lr_qold)$ Residuals: Min 1Q Median 3Q Max -0.25544 -0.03843 -0.00029 0.04058 0.28676 Coefficients: Estimate Std. Error t value Pr(>|t|) (Intercept) -0.009081 0.002809 -3.233 0.00129 \*\* Mkt\_RF 1.298463 0.063382 20.486 < 2e-16 \*\*\* CMA 0.727008 0.139784 5.201 2.72e-07 \*\*\* RMW 0.370033 0.117780 3.142 0.00176 \*\*  $0.01715$  \* --- Signif. codes: 0 '\*\*\*' 0.001 '\*\*' 0.01 '\*' 0.05 '.' 0.1 ' ' 1 Residual standard error: 0.06601 on 601 degrees of freedom Multiple R-squared: 0.4194, Adjusted R-squared: 0.4155 F-statistic: 108.5 on 4 and 601 DF, p-value: < 2.2e-16 **b.** Use a J-test to select a model. > jtest(fit1,fit2) J test Model 1:  $y \sim Mkt_RF + SMB + HML + lr_cs + lr_wti$ Model 2:  $y \sim Mkt_RF + CMA + RMW + lr_gold$  Estimate Std. Error t value Pr(>|t|) M1 + fitted(M2) 0.73697 0.18858 3.9079 0.0001037 \*\*\* M2 + fitted(M1) 0.74582 0.21896 3.4062 0.0007028 \*\*\* --- Signif. codes: 0 '\*\*\*' 0.001 '\*\*' 0.01 '\*' 0.05 '.' 0.1 ' ' 1

Conclusion: Based on the J-test we select Model 2, the one with the strongest rejection.

**5.** (**15 points**) **True of False** (Provide a very brief statement justifying your answer. No justification, no points.)

**a.** The variance of **b**, the OLS estimator, decreases with the variance of the errors, ε.

True – check the formula for Var[**b**].

**b.** We use a bootstrap only when we do not believe the data is normally distributed.

False – Not only when the data is not normal, there are other reasons, for example, when we do not believe on the asymptotic distribution

**c.** Imposing a false restriction causes inefficiency, but no biases in OLS estimates.

False. - Any restriction reduces variance –i.e., increase "efficiency." A false restriction can cause bias, for example, with omitted variables.

**d.** RSS always decreases when we add irrelevant variables in a regression.

True – RSS always increase when we add more regressors.

**e.** A Wald-test can be used to test for missing regressors in a regression.

True – We have used a Wald test it in question 3 to test for missing *p* in our model.